BCC 201 - Introdução à Programação I Procedimentos e Funções

> Guillermo Cámara-Chávez **UFOP**

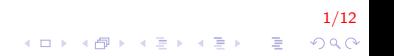

## Funções e Procedimentos I

Faça um procedimento que inverta a ordem de uma sequência de números salvos em um vetor

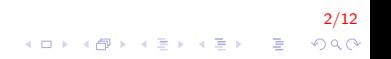

# Funções e Procedimentos II

```
void Inverte(int∗, int);
void Le(int*, int);
void Mostra(int∗, int);
int main()
{
    int A[5];
    Le (A, 5);
    Mostra(A, 5);
    Inverte(A, 5);Mostra(A, 5);
    return 0;
}
```
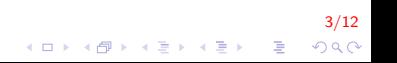

#### Funções e Procedimentos III

```
void Le(int* V, int tam)
{
    for (int i = 0; i < \tan; i++)
    {
        cout \ll "Digite um numero: ";
        \sin \gg V[i];}
}
```
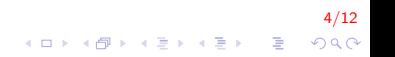

### Funções e Procedimentos IV

```
void Mostra (int * V, int tam)
₹
     for (int i = 0; i < \tan; i+1)
     \{\text{cout} \ll V[i] \ll "";
     \mathcal{F}\cot \ll \text{end};
ł
```
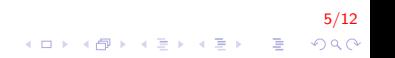

## Funções e Procedimentos V

```
void Inverte (int* V, int tam)
{
    int tmp:
    for (int i = 0, j = tam -1; i < j; i++, j--)
    {
        tmp = V[i];V[i] = V[j];V[j] = \text{tmp};}
}
```
6/12  $2990$ 

# Funções e Procedimentos VI

Escreva um programa que leia 5 pares de valores positivos (LePositivo). Imprima se os elementos de cada par são números amigos (ou não). Dois números  $A \in B$  são amigos se a soma dos divisores de A excluindo A é igual a B e a soma dos divisores de B excluindo  $B$  é igual a A. Para a verificar se dois números são amigos utilize a função SaoAmigos.

7/12

**KORKAR KERKER EL VOLO** 

Exemplo :  $220$  e  $284$  sao amigos, pois 2 2 0: 1+2+4+5+10+11+20+22+44+55+110=284  $284: 1+2+4+71+142=220$ 

## Funções e Procedimentos VII

```
int SomaDivisores (int);
bool SaoAmigos (int, int);
void LePositivo (int*, int*, int);
int main()
{
    int A[5], B[5];
    Le Positivo (A, B, 5);
    for (int i = 0; i < 5; i++)
    {
        if ( SaoAmigos(A[i], B[i]) )
            cout << A[i] << "eh amigo de " << B << endl;
        e l s e
            cout << A[i] << "nao eh amigo de " << B << endl;
    }
}
```
8/12 **KOD KAR KED KED E YORA** 

# Funções e Procedimentos VIII

```
int SomaDivisores (int num)
{
    int soma = 0;
    for (int i = 1; i < num; i + 1)
        if (num \% i = 0)
            soma += i;
    return soma;
}
```
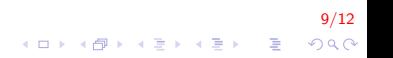

## Funções e Procedimentos IX

```
bool SaoAmigos(int n1, int n2)
\{if (SomalDivisores(n1)) = SomalDividores(n2))return true:
    else
        return false;
\}
```
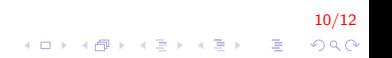

### Funções e Procedimentos X

```
void LePositivo (int* A, int* B, int nelem)
{
    for (int i = 0; i < nelem; i++)
    {
         cout << "Digite um par de valores: ";
         \operatorname{cin} \gg A[i] \gg B[i];}
}
```

$$
\begin{array}{rcl} & & & 11/12 \\ \hline & & & & \\ \ast\;\Box\;\triangleright\;\; & \ast\;\Box\;\triangleright\;\; & \ast\;\Xi\;\triangleright\;\; & \ast\;\Xi\;\vdash\; & \Im\;\Im\;\Diamond\;\Diamond\;\end{array}
$$

Um número  $a$  é dito permutação de um número  $b$  se os dígitos de a formam uma permutação dos dígitos de b.

Exemplo: 5412434 é uma permutação de 4321445, mas não é uma permutação de 4312455.

12/12<br>^⊙⊙ - 로 - K를 - K를 - K를 - K

Obs.: Considere que o dígito 0 (zero) não aparece nos números.

# Funções e Procedimentos XII

```
int contaFreq(int, int);
bool EhPermutacao (int, int);
int main()
{
    int A, B;cout << "Digite dois numeros: ";
    \sin \gg A \gg B;
    if ( EhPermutacao(A, B) )cout << A << "eh permutacao de " << B;
    e l s e
        cout << A << "nao eh permutacao de " << B;
    return 0:
}
```
13/12 **KORK ERKER ADE YOUR** 

# Funções e Procedimentos XIII

```
int contFreq(int num, int dig)
{
    int cont = 0, unidade;
    while (num > 0)
    {
        unidade = num \% 10;
        num = num / 10;
        if (unidade = dig)
            cont++;}
    return cont;
}
```
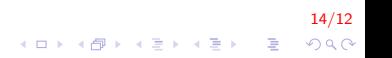

## Funções e Procedimentos XIV

```
bool EhPermutacao (int A, int B)
\{for (int i = 1; i \leq=9; i++)
        if ( contFreq(A, i) != contFreq(B, i)return false;
    return true;
}
```
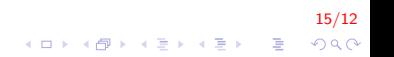

Construa uma função encaixa que dados dois inteiros positivos a e  $b$  verifica se  $b$  corresponde aos últimos dígitos de  $a$ .

 $16/12$ 

**KORK ERKER ADE YOUR** 

 $Fx$ :  $h$  $\overline{a}$ 567890 890 ≡> encaixa 1243 1243  $\Rightarrow$  encaixa 2457 245  $\Rightarrow$  não encaixa 457 2457  $\Rightarrow$  não encaixa

# Funções e Procedimentos XVI

```
bool encaixa (int, int);
int main()
\{int a, b:cout << "Digite dois numeros: ";
    cin \gg a \gg b;
    if ( encaixa(a, b))
         \text{cout} \ll "encaixa";
    else
         \text{cout} \ll "nao encaixa":
    return 0:
ł
```
 $17/12$ K ロ ▶ K @ ▶ K 할 ▶ K 할 ▶ 이 할 → 9 Q @

# Funções e Procedimentos XVII

```
bool encaixa (int a, int b)
{
    while (b != 0 && a % 10 == b % 10)
    {
        a = a / 10;
        b = b / 10;
    }
    if (b == 0)return true;
    e l s e
        return false;
}
```
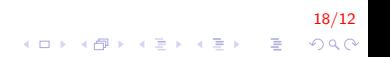

Faça uma função arctan que recebe o número real  $x \in [0, 1]$  e devolve uma aproximação do arco tangente de  $x$  (em radianos) através da série incluindo todos os termos da série

$$
\arctan(x) = x - \frac{x^3}{3} + \frac{x^5}{5} - \frac{x^7}{7} + \dots
$$

.<br>⊙) 20, 2012 - 412 - 412 - 412 - 412 - 412 - 412 - 412 - 412 - 412 - 412 - 412 - 412 - 412 - 412 - 412 - 412 -

incluindo todos os termos da série até  $|\frac{{\mathbf{x}}^k}{k}|$  $\left|\frac{\mathcal{K}^{\mathcal{L}}}{k}\right|$   $< 0.0001$ 

# Funções e Procedimentos XIX

}

```
double m_arctan (double);
int main()
{
    double num;
    do{
        cout << "Digite um numero entre 0 e 1: ";
        \sin \gg \text{num}:
    \} while (num < 0 | num > 1);
    cout << "A tangente de " << m_arctan(num) << "=" << num;
    return 0;
```
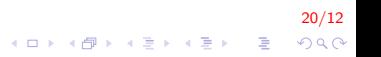

## Funções e Procedimentos XX

```
double m arctan (double x)
{
    double den, num, s = 0;
    int impar = 1, sinal = 1;
    do{
        num = pow(x, impar);den = impar;s + = sinal * (num / den);
        im par += 2;sinal = -sinal;
    \} while ( fabs (num/den ) > 0.0001 );
    return s;
}
```
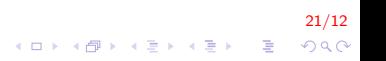

# FIM

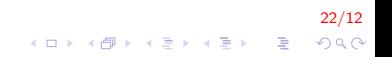